## 〈モータ制御用デバイスドライバ〉

・ デバイスドライバとは 特定の入出力を制御するためのソフトウェア OS だけでカバーしきれない動作を制御し、機能の拡張に役立つ

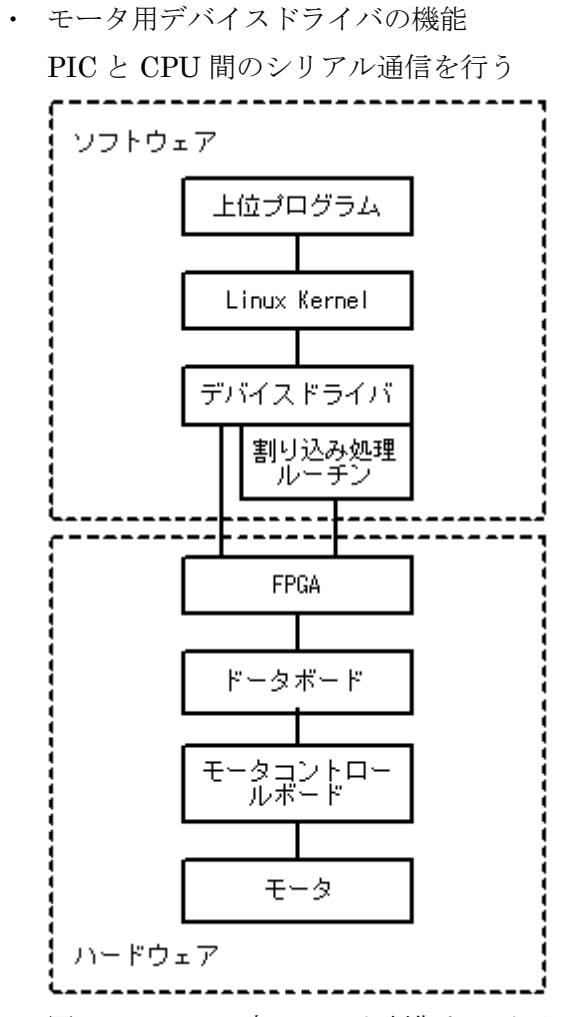

図1 システム内のモータ制御ドライバの位置

```
※PIC…モータコントロールボードに搭載されている、モータ制御用
```
・ プログラム構成 ISR(割り込み処理) ファイル処理ハンドラ **FIFO** その他サブルーチン

## ※FIFO とは

First・In・First・Outの略

・ データの読み込み

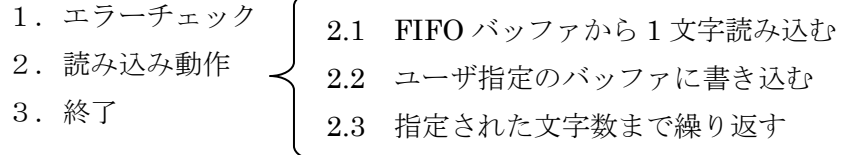

・ データの書き込み

1.エラーチェック 2.書き込み動作 3.終了 2.1 1 字のみの送信は、直接デバイスに書き込む 2.2 それ以外は 1 字ずつ書き込み動作

- ・ 割り込み処理
	- 1.デバイスから受信データを読み込む
	- 2. 各種ステータスをデバイスから読み込む
	- 3.必要ならエラー処理を行う
	- 4.必要なら受信処理を行う
	- 5.必要なら送信処理を行う
	- 6.終了

・ 動作確認

モータを動かすことにより確認する